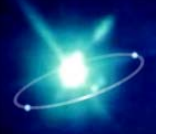

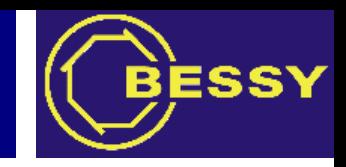

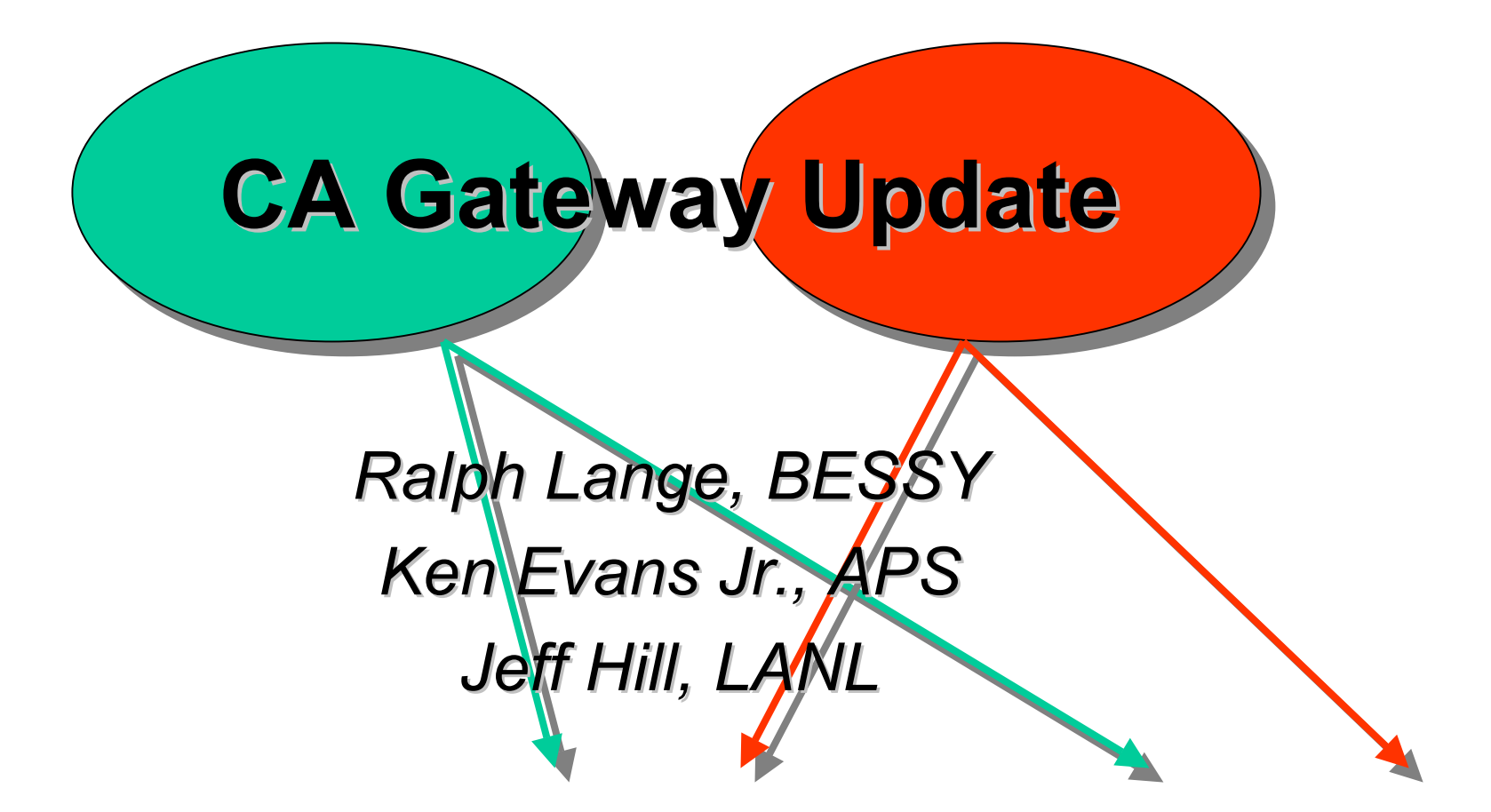

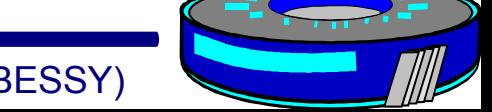

Berliner Elektronenspeicherringgesellschaft für Synchrotronstrahlung mbH (BESSY)

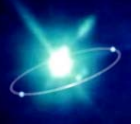

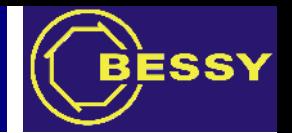

- As well CA server as CA client
- Usually runs on workstation with multiple network interfaces
- Connects and separates networks in terms of CA connections
- May use channel aliases (e.g. prefixes)
- Caches data
- Keeps connections alive
- Watchdog mode restarts on core dump

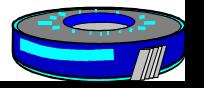

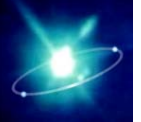

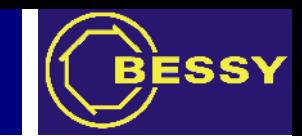

Allows CA between networks – configurable through regular expression filters and CA access security.

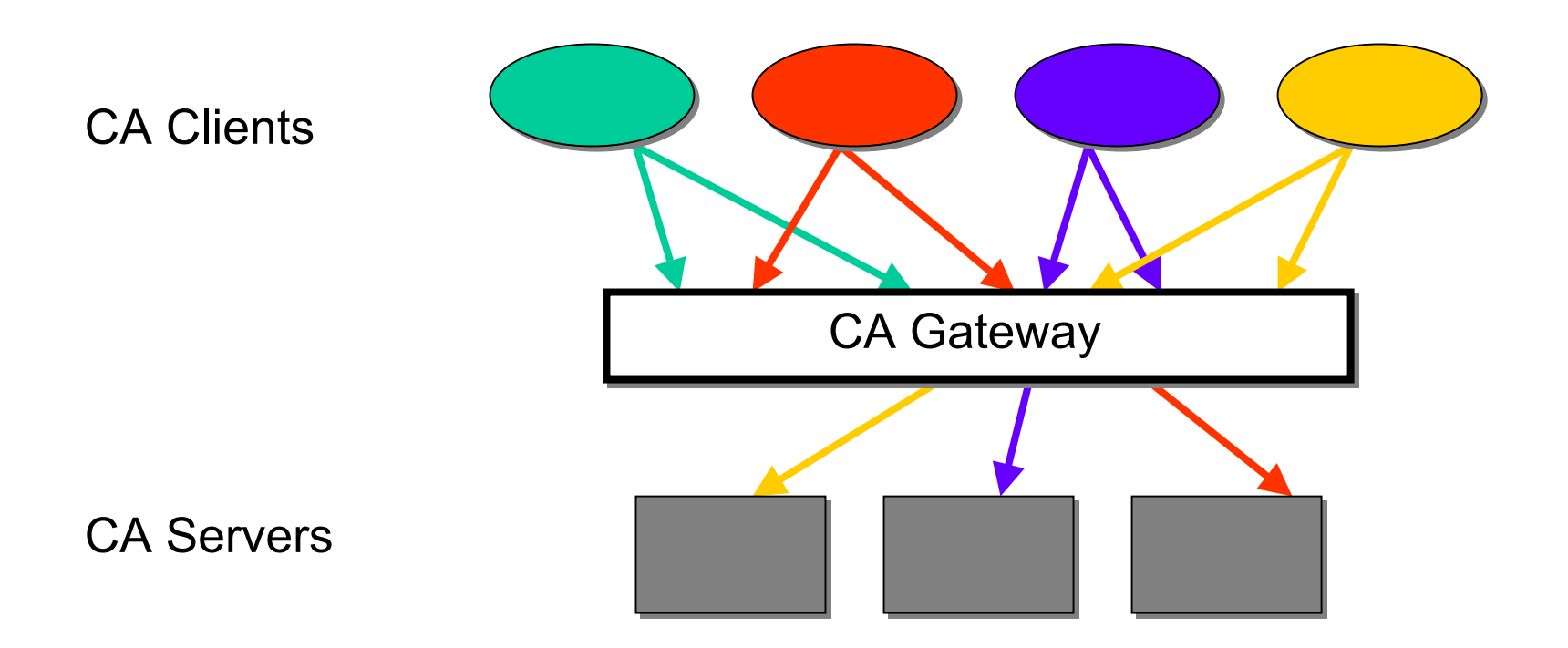

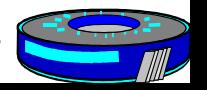

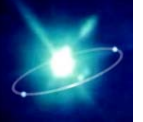

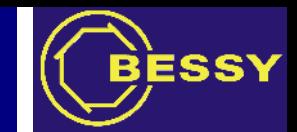

Clients point to one proxy that distributes the data with minimal impact on the private parts.

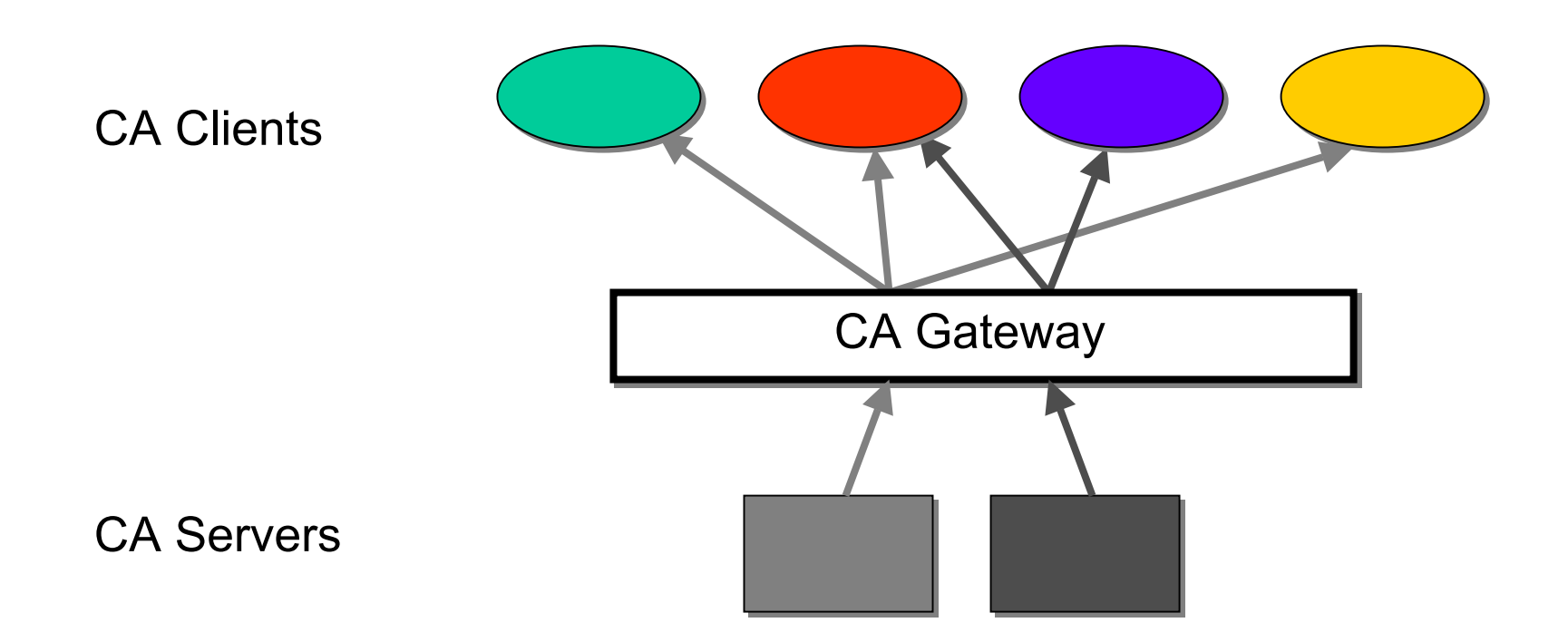

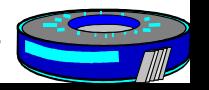

R.Lange, K.Evans, J.Hill: CA Gateway Update – EPICS Meeting Fall '02 @ JLab

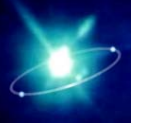

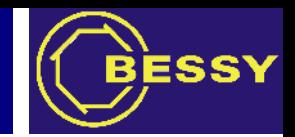

- The Gateway always introduces a nonscalable bottleneck.
- A heavily loaded Gateway is a CPU and memory consuming application that usually will add overhead to the system.
- Bad configuration (too loose) may put more load on the precious side instead of shielding the IOCs.

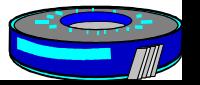

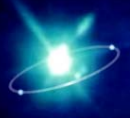

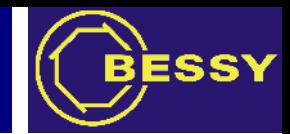

- $\checkmark$  Port to standard off-the-shelf 3.14 Base is complete and working.
- $\checkmark$  More status PVs.
- <sup>9</sup>Some commands (*stop, do report, re-read access security file*) available through PVs.
- $\checkmark$  Builds on Linux, WIN32, HPUX, and Solaris.
- $\checkmark$  GNU Regex is now an EPICS extension. *BUT...*
- $\mathcal{L}_{\mathcal{A}}$  , and the set of the set of the set of the set of the set of the set of the set of the set of the set of the set of the set of the set of the set of the set of the set of the set of the set of the set of th – Some performance problems are seen on Solaris – this needs to be taken care of.

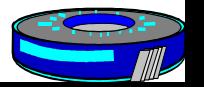

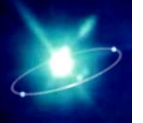

## Plans

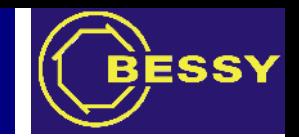

- New hierarchical configuration file format to improve performance (XML format?)
- New configurable watchdog (steal from Channel Archiver)
- Better code documentation (using Doxygen?)
- User manual
- CMLOG interface
- Provide some tabular usage and statistics info as web page
- Use Data Access (new data object) instead of gdd

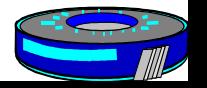